# OSINT Thomas Quig

Г

## What Is OSINT

- Gathering information before an attack/pentest
- 4 Types of Information
	- Network Information
	- Host Information
	- Security Policies
	- Human Information
- OSINT as an acronym
	- Open Source Intelligence
	- Professional Term for Recon

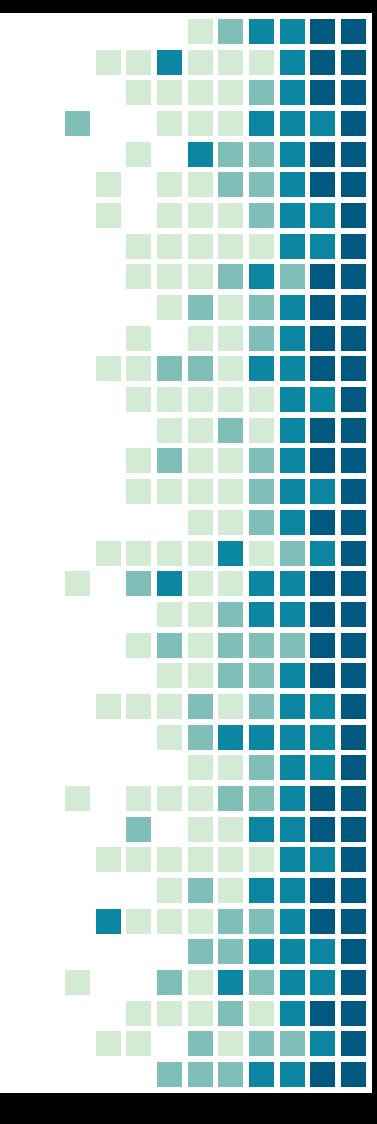

## Things not to do

- Don't break the law
- Don't doxx people
	- If someone is doxxing you, REPORT don't RESPOND.
	- Responding could result in more bad happening to you.
- Remember DDDS
	- **▫ Don't**
	- **▫ Do**
	- **▫ Dumb**
	- **▫ Stuff**

## Network Information

- What is the public IP address of the person/company you need information on?
	- Lots of ways to get this
		- Various direct message applications
		- Get them to go to a website of yours
			- Easy but also risky.
	- What ports/local IPs are open on the IP you now have
		- nmap
		- netkitten
- What does the network look like
	- Banner grabbing from Open ports
		- \$ nk verizon.net 80
		- GET / HTTP/1.1
- Domain names owned by the person/company
- **Minimize interaction** with the target network which may raise flags in computer logs.
	- Going to a target website once is probably 1/1000000 accesses in a day, but going 1000 times will raise a red flag in server logs.

### Host information

- OS family
	- What version of the os is the host running information on
		- What vulns are known in that version.
			- Effective Power
- Usernames
- Who has elevated permissions?
- Default passwords
	- SigPwny got hacked :(
- **EXECUTE:** Architecture type

#### There's a way to crash someone's iPhone with a text message

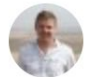

Richard Hartley-Parkinson Wednesday 27 May 2015 2:27 pm

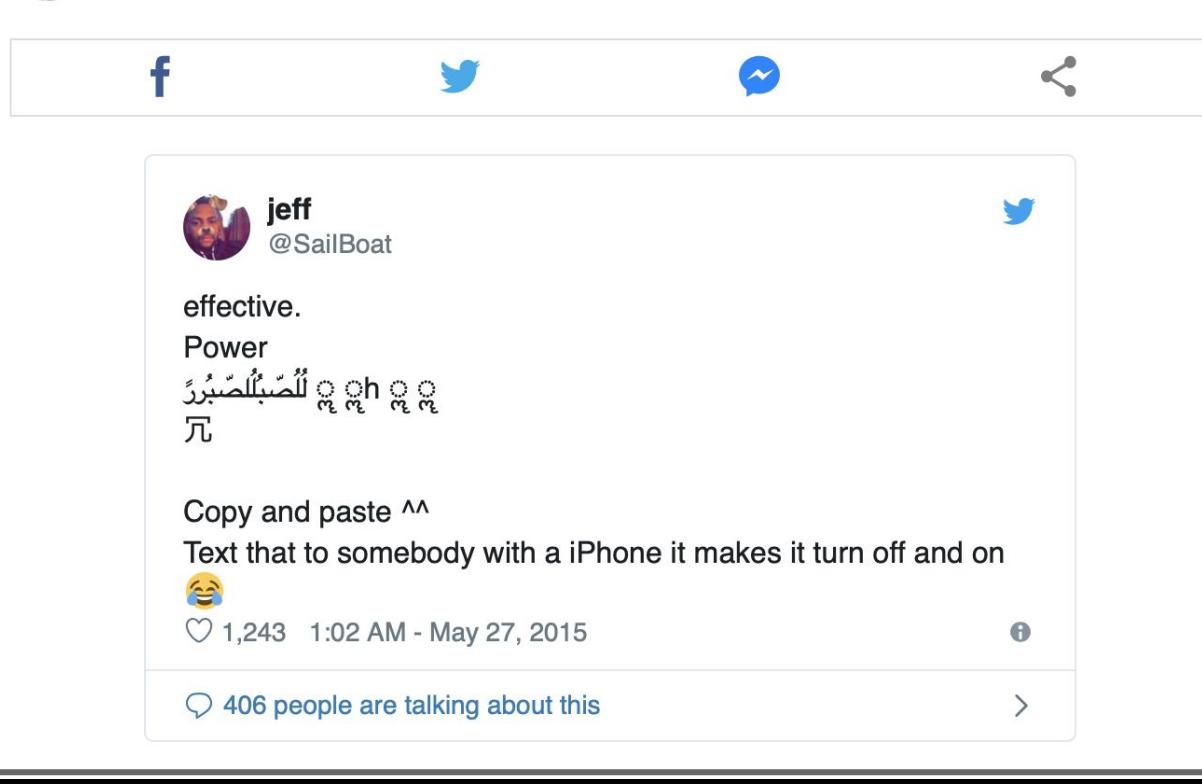

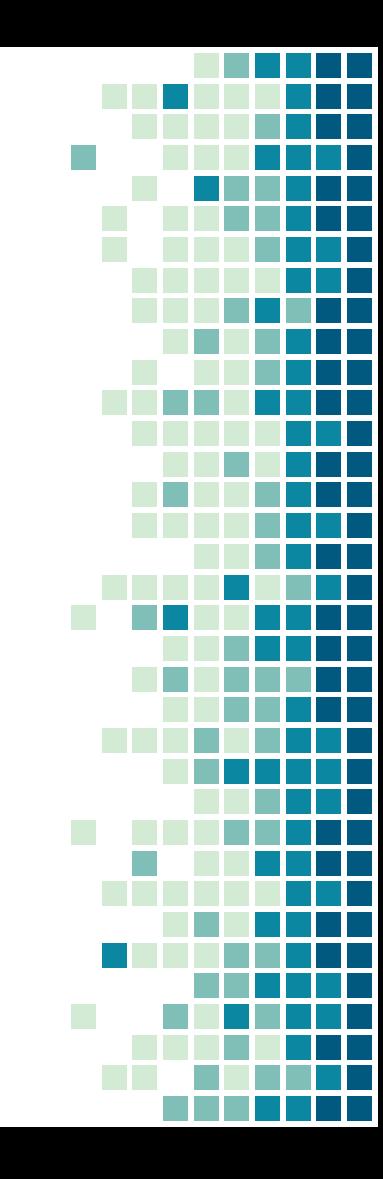

## Security Policies

- **Intrusion detection and countermeasures**
- Historical legal action of persons/companies

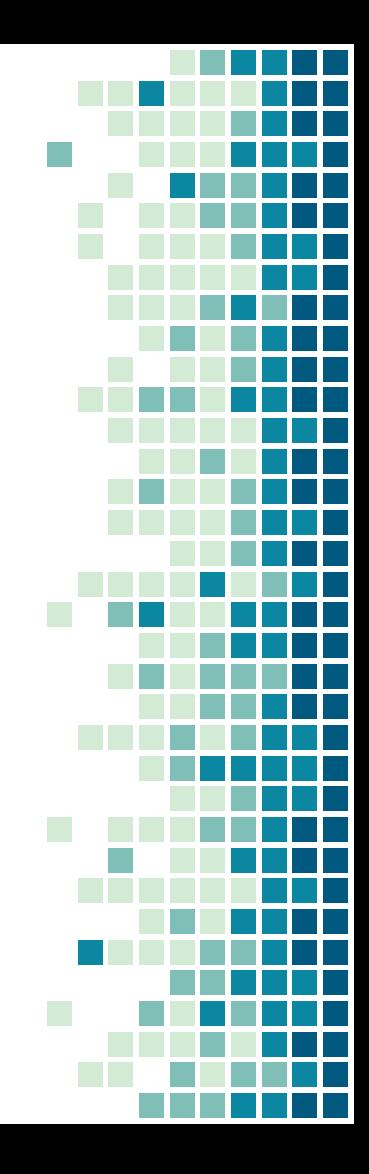

## Human information

- Home address, Home telephone number
- **Frequent locations to hangout** 
	- Physical
		- Dorm, Union, ECEB, Grainger?
	- Online
		- Reddit, Twitter, Facebook, etc.
- Hobbies and interests
	- What subreddits are they active in etc.
- **E** Activities
	- When do they go out, who do they go out with, how long are they gone.

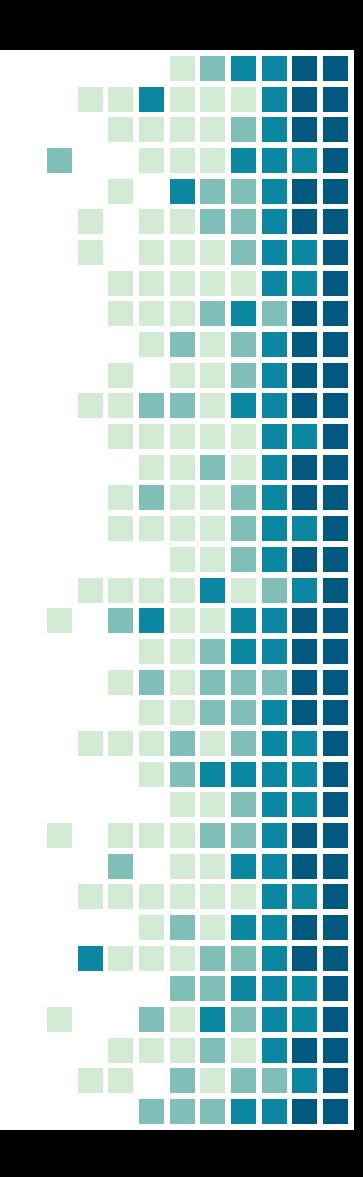

#### **What information are you DRIVING around?**

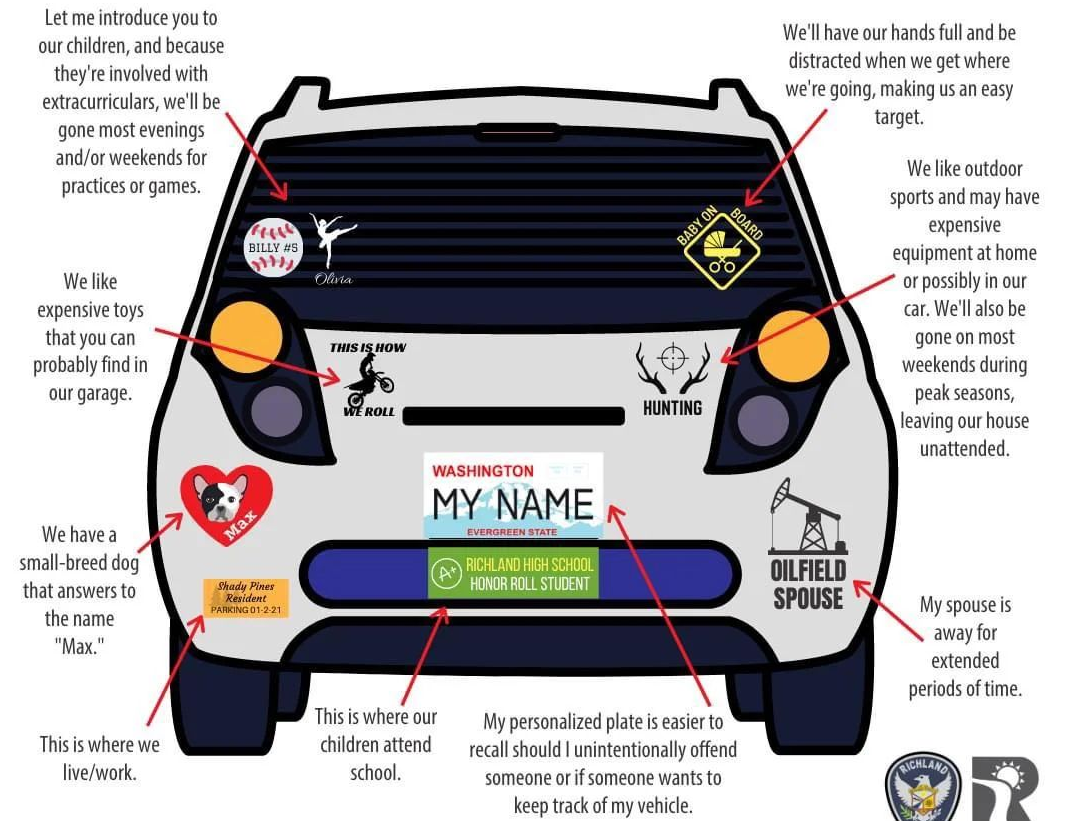

Richland

## Learning about a Person

- Finding out the Host information, Network information, Security Policies, and Human Information about a person.
- **Human Information is the easiest**
- Continuous username
	- If a person uses the same username at a lot of places, it makes things easier.
	- Profile pictures
	- Reverse image searching is your good friend!
	- Plenty of websites do this.

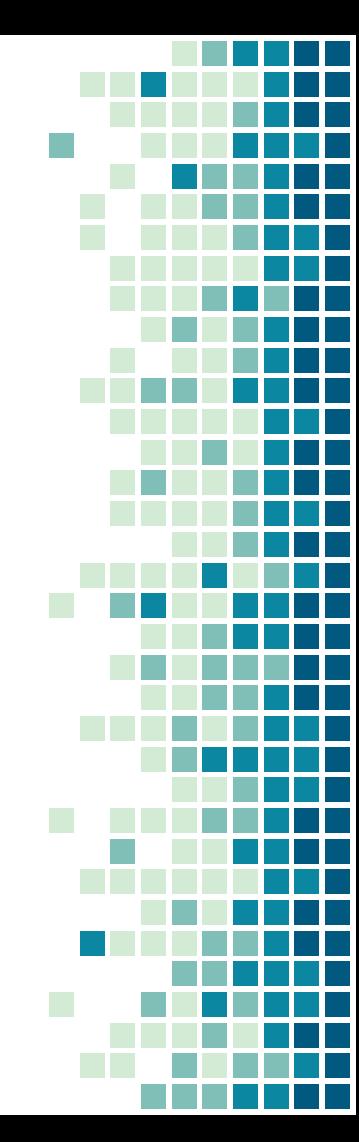

## Linking Handles to IRL Names

- **.** If someone uses a handle, it's likely they use it on multiple platforms
- A handle from a semi anonymized platform is often linked to a social media platform.
- Even if the social is not anonymized, link to friends/followers of that social media.

## Challenge Time

There is an existentialist, vexillology loving, totally not a robot, redditor who has been posting on r/uiuc and r/vexillology. Find him, don't tell people if you find him.

## Ok here be an actual link

[https://www.reddit.com/r/totallynotrobots/comme](https://www.reddit.com/r/totallynotrobots/comments/b87iuo/this_man_who_is_undoubtedly_100_totally_not_a/) [nts/b87iuo/this\\_man\\_who\\_is\\_undoubtedly\\_100](https://www.reddit.com/r/totallynotrobots/comments/b87iuo/this_man_who_is_undoubtedly_100_totally_not_a/) [\\_totally\\_not\\_a/](https://www.reddit.com/r/totallynotrobots/comments/b87iuo/this_man_who_is_undoubtedly_100_totally_not_a/)

One of these people is definitely a Human.

How do you find removed posts?

#### Next slides have useful info about search engines/certain websites (Hints may or may not be included)

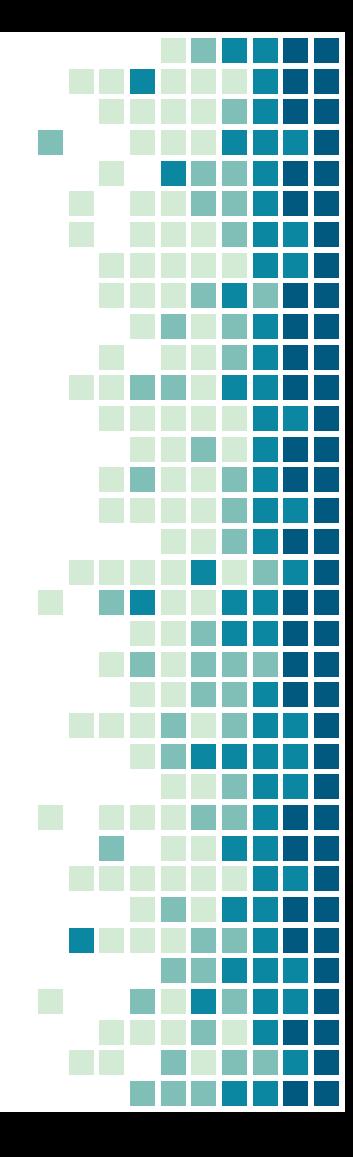

### Interesting Facts and Search Techniques, Reddit

- Reddit is a semi-anonymous website
	- Some people deanonymize themselves.
		- Ex. President Obama, u/Giga\_Gamby
	- Some people deanonymize themselves accidentally
		- u/Badongschlong, Yours truly.
	- Everyone gets sloppy.
- If you look long enough, you can usually link someone to a different account
- Search techniques
	- <https://www.reddit.com/wiki/search>
	- Author:
	- Selftext:
	- Boolean Operators
	- Comments NOT included in searching on reddit.
- Believe it or not you can actually have profiles

## **Twitter**

- Always check Twitter bios, they often give out information you may need.
	- Twitter has a location and an advanced
	- Twitter has an advanced search bar, but it also has extra parameters.
	- [https://lifehacker.com/search-twitter-more-efficiently-with-these-search](https://lifehacker.com/search-twitter-more-efficiently-with-these-search-opera-1598165519)[opera-1598165519](https://lifehacker.com/search-twitter-more-efficiently-with-these-search-opera-1598165519)
	- from: $@$  vs to: $@$  vs  $@$
	- near: and within:
	- since: , until: , before:
	- :) , :( , ? operator, all boolean operators
	- "" vs just typing it in
- Check who they are following, check who is following them
- LOOK FOR MENTIONS OF OTHER ACCOUNTS
	- The more accounts, the more information you can gather.

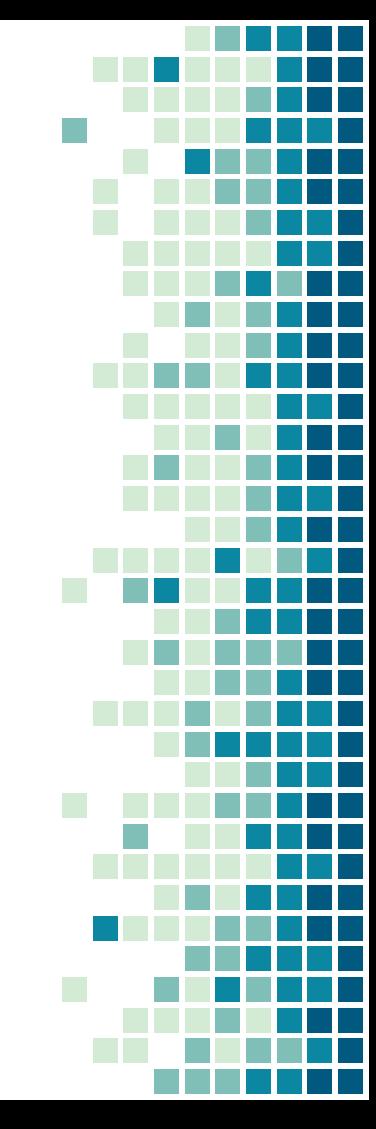

### Facebook

As Facebook banned my account 5 minutes after I made it, therefore I couldn't set up any chals for Facebook.

If you get access to someones Facebook account, you can usually get any information you need.

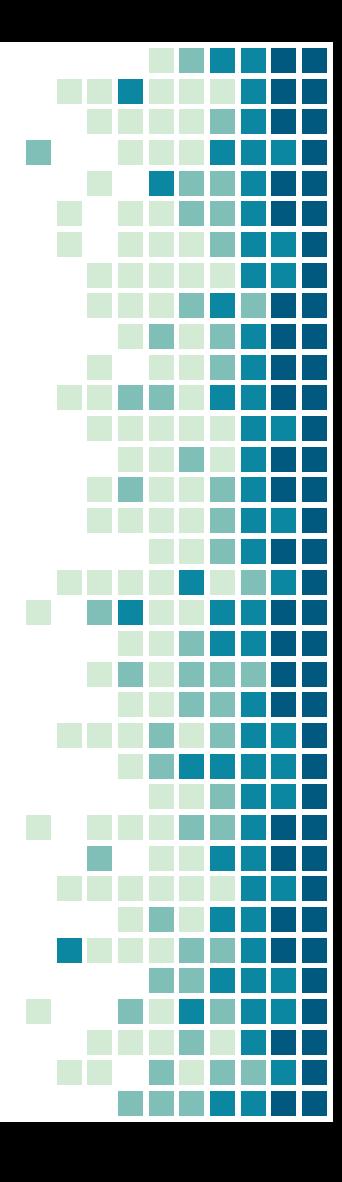

## Youtube

- Youtube doesn't allow you to search for comments, which makes makes finding information by comment searching difficult.
- Look for information that the channel left public. There is ALOT of it
	- Even if the discussion page is not visible, you can usually go there by adding /discussion at the end of the link.
- Youtube sends you the full banner image, not just the crop.
- About page
	- Often has EMAIL if the person was not paying attention on setup.
- Advanced search queries
	- Many are same as the other websites
	- <https://tubularinsights.com/advanced-youtube-search-tips/>

## Github

- **Github is good to look at if you are investigating** a project.
- Old insecure versions of code.
- Look at commit messages, commit history.

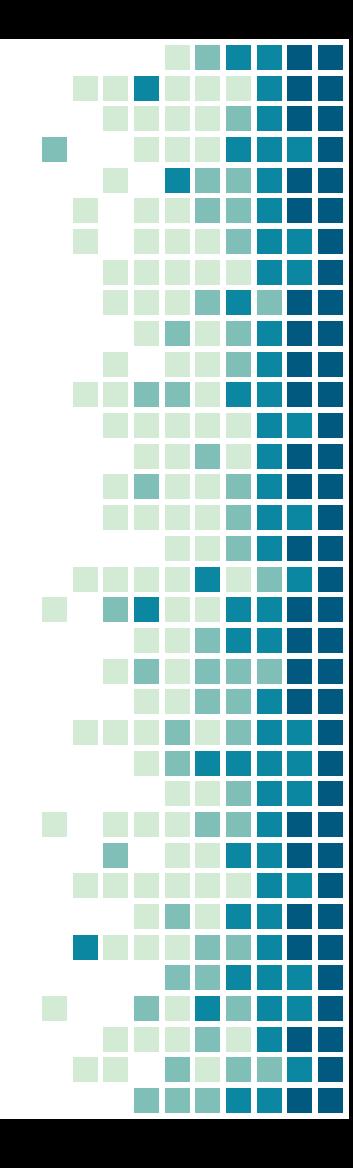

## Lastly

<https://start.me/p/gy1BgY/osint> <https://osintframework.com/> Hacker Isabelle! (UIUCTF,<https://uiuc.tf>) Get Maltego CE (Real version if you have stonks)

Exercise common sense, don't do dumb stuff, don't break the law.

**Get Creative**, there is no one way to do OSINT. You get better with practice.